# **Simplifying FusionGrid Security**

**Presented by Justin Burruss**

**CLADE 2005**

**Research Triangle Park, NC July 24, 2005**

burruss@fusion.gat.com http://web.gat.com/~burruss/

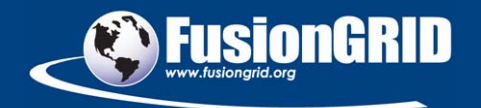

# **Acknowledgements**

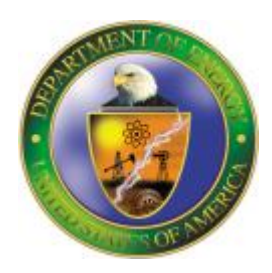

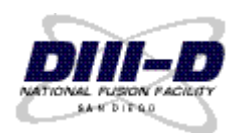

- • **U. S. Department of Energy** – OFES & OASCR (SciDAC)
- • **DIII-D National Fusion Facility** – Operated by General Atomics

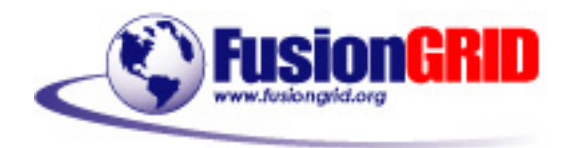

- • **FusionGrid collaborators**
	- MIT, PPPL, LBL, ANL, Utah CS, Princeton CS

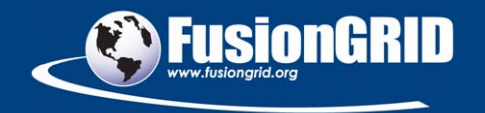

### **Outline**

#### $\bullet$ **Background**

- What is fusion?
- What is FusionGrid?
- • **Problem**
	- Initial FusionGrid security did not meet needs
- • **Solution**
	- Credential management
	- Authorization management
- •**Outcome**
- •**Conclusion**

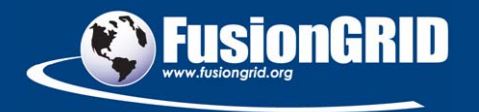

# **Presentation Key Points**

#### •**FusionGrid required security across administrative domains that**

- met site security needs
- met resource owner needs
- did not stifle developer innovation
- was usable by mere mortals
- $\bullet$  **FusionGrid developers addressed these needs by**
	- replacing self-management of credentials with MyProxy
	- creating a grid-wide authorization management system (ROAM)
- •**Users, admins, and developers responded positively**

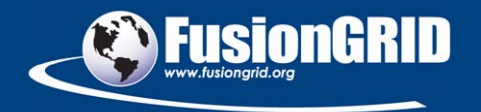

# **Fusion science seeks an environmentally & economically attractive power plant**

- • **Fusion is when you combine two atoms into one atom**
- •**Energy is released from this fusion reaction**
- • **An attractive power source**
	- Abundant fuel available to all nations
	- Environmentally friendly
	- No proliferation risk
	- Can't blow up/melt down
	- Not subject to weather/seasonal issues
	- Concentrated relative to wind/solar

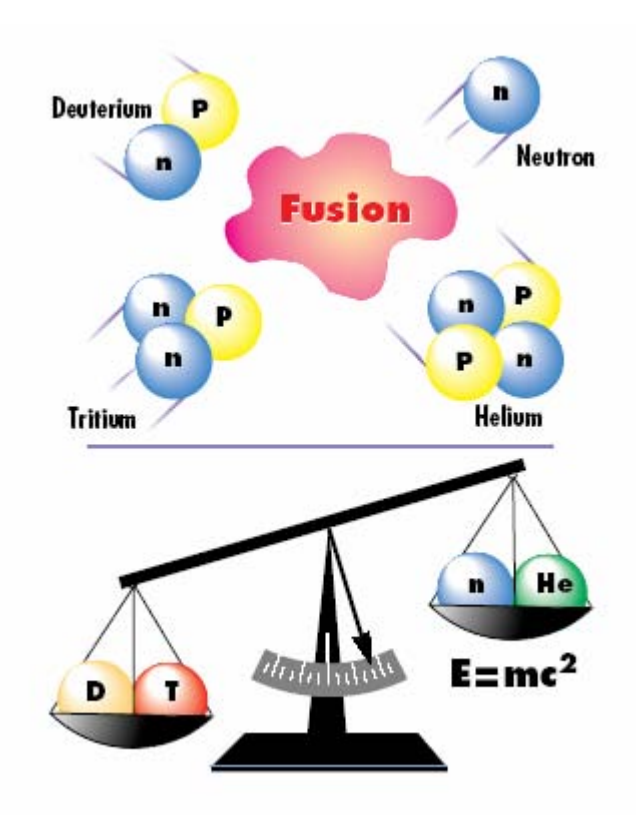

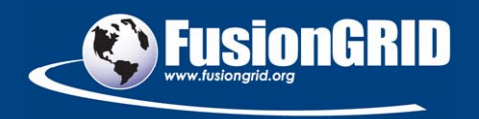

## **Fusion research takes place across the U. S.**

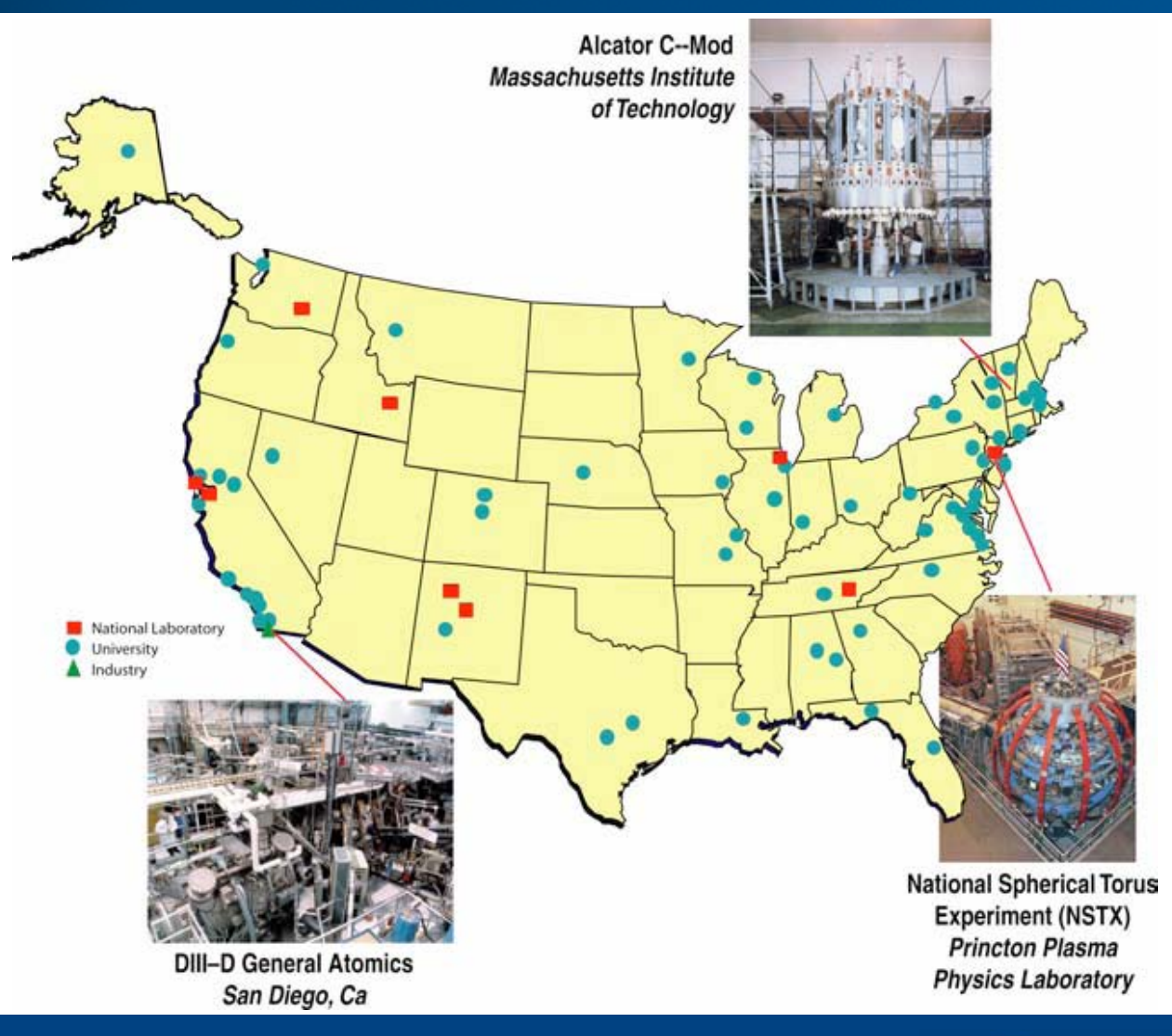

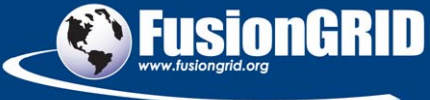

### **Fusion research takes place worldwide**

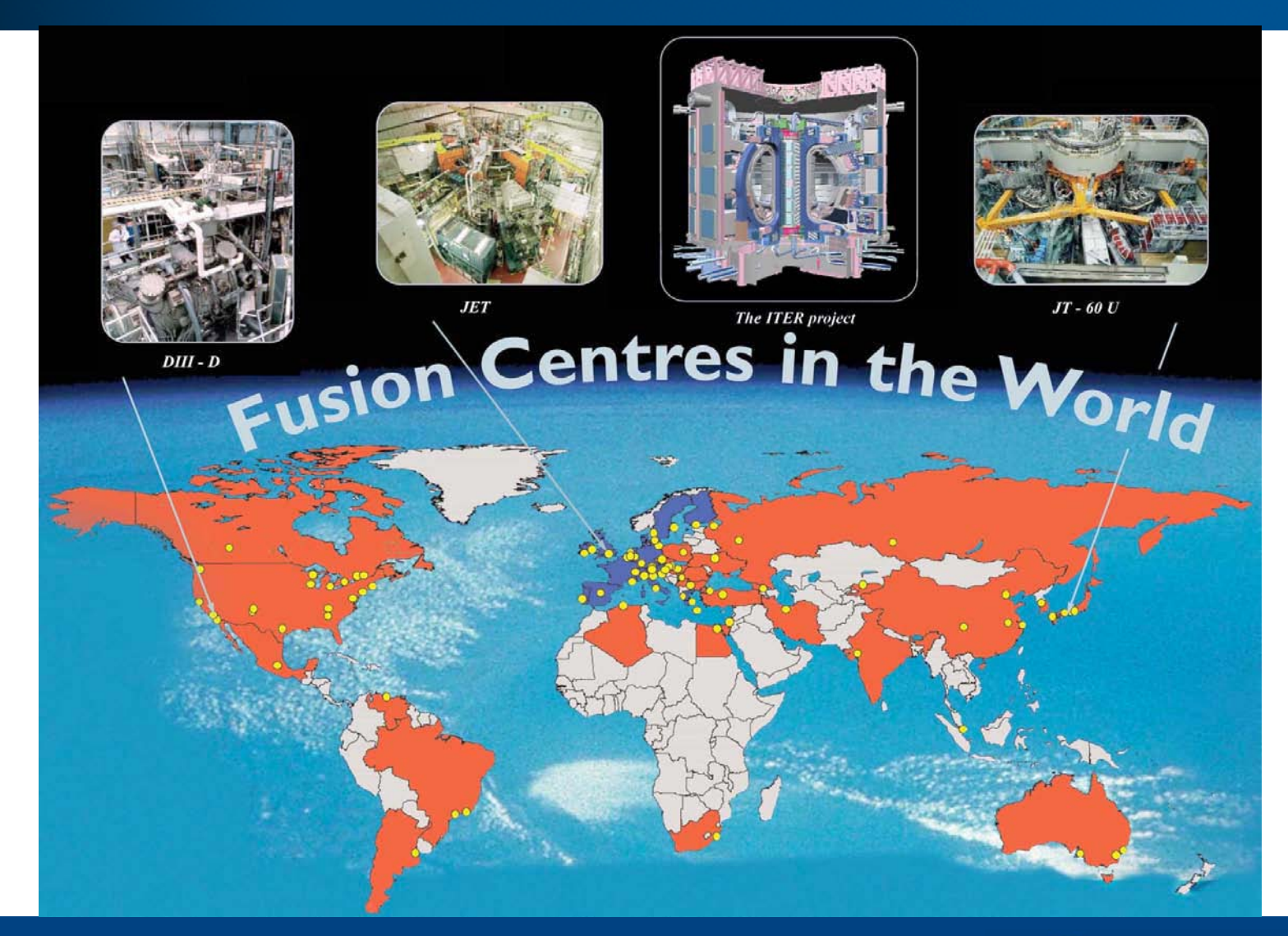

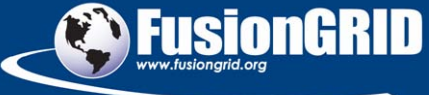

### **Fusion research today is a team effort**

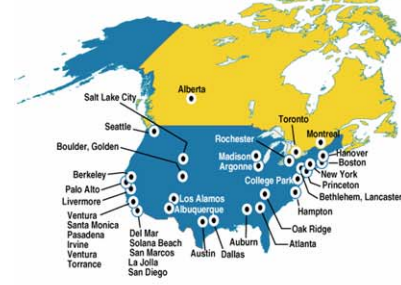

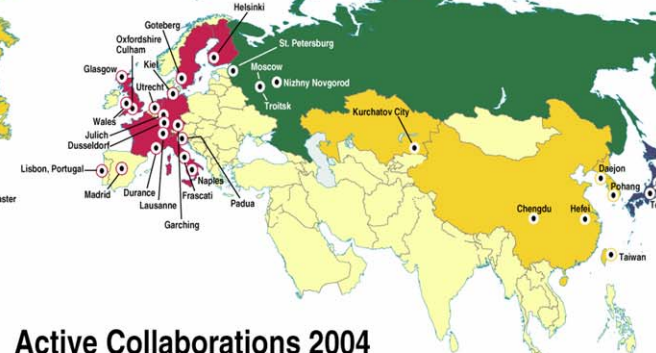

#### **US Labs**

ANL (Argonne, IL) LANL (Los Alamos, NM) LBNL (Berkeley, CA) LLNL (Livermore, CA) ORNL (Oak Ridge, TN) PPPL (Princeton, NJ) SNL (Sandia, NM)

#### Industries

Calabasas Creek (CA) CompX (Del Mar, CA) CPI (Palo Alto, CA) Digital Finetec (Ventura, CA) DRS (Dallas, TX) DTI (Bedford, MA) FAR Tech (San Diego, CA) IOS (Torrance, CA) Lodestar (Boulder, CO) SAIC (La Jolla, CA) Spinner (Germany) Tech-X (Boulder, CO) Thermacore (Lancaster, PA) Tomlab (Willow Creek, CA) TSI Research (Solana Beach, CA)

Auburn (Auburn, Alabama) Colorado School of Mines (Golden, CO) Columbia (New York, NY) Georgia Tech (Atlanta, GA) Hampton (Hampton, VA) Lehigh (Bethlehem, PA) Maryland (College Park, MD) Mesa College (San Diego, CA) MIT (Boston, MA) Palomar (San Marcos, CA) New York U. (New York, NY) SDSU (San Diego, CA) Texas (Austin, TX) **UCB** (Berkeley, CA) UCI (Irvine, CA) UCLA (Los Angeles, CA) UCSD (San Diego, CA) U. New Mexico (Albuquerque, NM) U. Rochester (NY) U. Utah (Salt Lake City, UT) Washington (Seattle, WA) Wisconsin (Madison, WI)

**US Universities** 

#### **Russia**

loffe (St. Petersburg) Keldysh (Udmurtia, Moscow) Kurchatov (Moscow) Moscow State (Moscow) St. Petersburg State Poly (St. Petersburg) Triniti (Troitsk) Inst. of Applied Physics (Nizhny Novgorod)

#### **European Community**

Cadarache (St. Paul-lez, Durance, France) Chalmers U. (Goteberg, Sweden) CFN-IST (Lisbon, Portugal) CIEMAT (Madrid, Spain) Consorzia RFX (Padua, Italy) Culham (Culham, Oxfordshire, England) EFDA-NET (Garching, Germany) Frascati (Frascati, Lazio, Italy) FOM (Utrecht, The Netherlands) Helsinki U. (Helsinki, Finland) IFP-CNdR (Italy) IPP (Garching, Greifswald, Germany) **ITER** (Garching, Germany) JET-EFDA (Oxfordshire, England) KFA (Julich, Germany) Kharkov IPT, (Ukraine) Lausanne (Lausanne, Switzerland) **IPP** (Greifswald, Germany) RFX (Padova, Italy) U. Dusseldorf (Germany) U. Naples (Italy)

- U. Padova (Italy)
- U. Strathclyde (Glasgow, Scotland)
- 90 institutions participate
- 425 active users
- 317 scientific authors
- Students and faculty from
	- -65 universities
	- $-28$  states

#### JAERI (Naka, Ibaraki-ken, Japan) **JT-60U** JFT-2M Tsukuba University (Tsukuba, Japan) NIFS (Toki, Gifu-ken, Japan) LHD

Japan

#### **Other International**

Australia National U. (Canberra, AU) ASIPP (Hefei, China) Dong Hau U. (Taiwan) KBSI (Daegon, S. Korea) KAERI (Daegon, S. Korea) Nat. Nucl. Ctr. (Kurchatov City, Kazakhstan) Pohang U. (S. Korea) Seoul Nat. U. (S. Korea) SWIP (Chengdu, China) U. Alberta (Alberta, Canada) U. of Kiel (Kiel, Germany) U. Toronto (Toronto, Canada)

### **DIII-D has activecollaborators onfour continents**

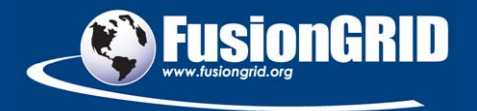

### **Fusion research will continue to be a team effort**

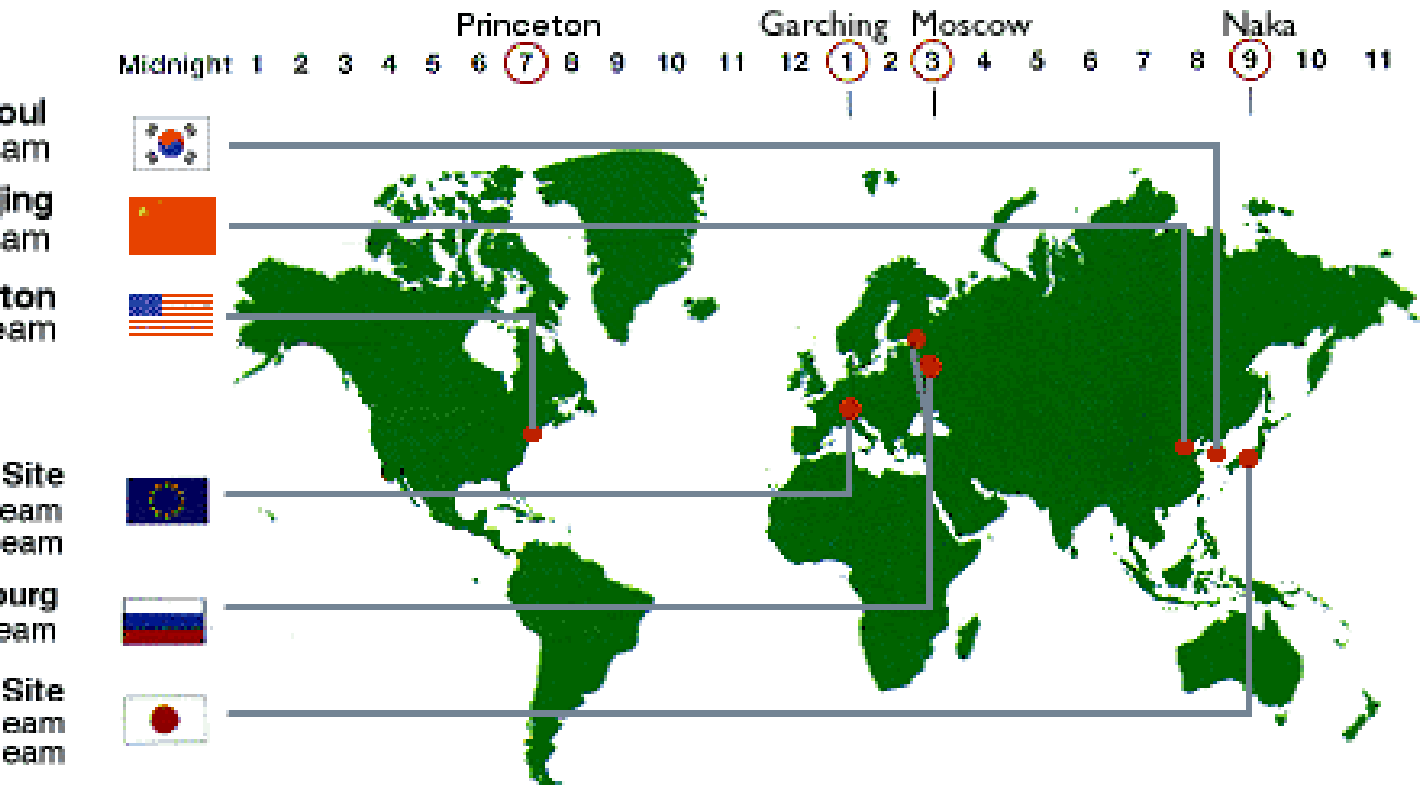

Seoul Korean Participant Team

**Beijing** Chinese Participant Team

> Princeton US Participant Team

**Garching Joint Work Site** International Team European Participant Team

Moscow/St.Petersburg Russian Participant Team

**Naka Joint Work Site International Team** Japanese Participant Team

#### **The Six ITER Partners**

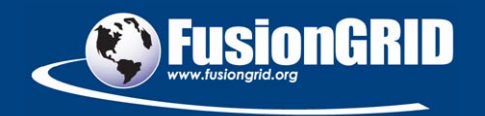

### **FusionGrid created for better use of resources**

- • **U. S. Fusion Grid (FusionGrid) aims to make more efficient use of computing resources**
	- Access is stressed rather than portability
	- Not CPU cycle scavenging or "distributed" supercomputing
- • **Share resources between sites**
	- Reduce duplication of effort
	- Exploit comparative advantage
- • **Develop a common tool set for fusion**
	- Globus Toolkit (GRAM & GSI)
	- Access Grid and VRVS

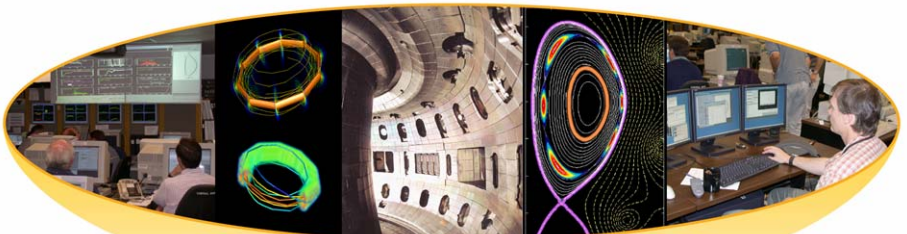

**National Fusion Collaboratory** 

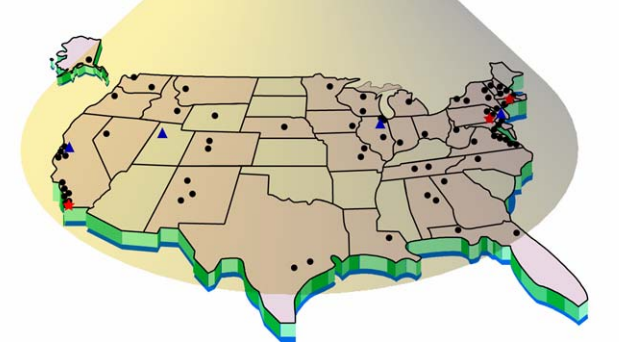

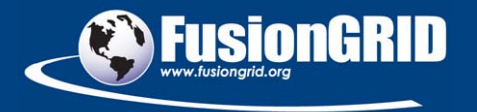

# **Securing the computational resources of FusionGrid while keeping them usable is the security goal**

- • **Need to identify FusionGrid users**
	- –Tricky as they exist in separate administrative domains
- • **Need to allow resource owners to control access to their resources**
- • **Starting with first FusionGrid service in 2002, Globus Toolkit used**
	- GSI
	- GRAM
	- grid-mapfiles
- • **Was supplemented with Akenti for fine grained authorization**

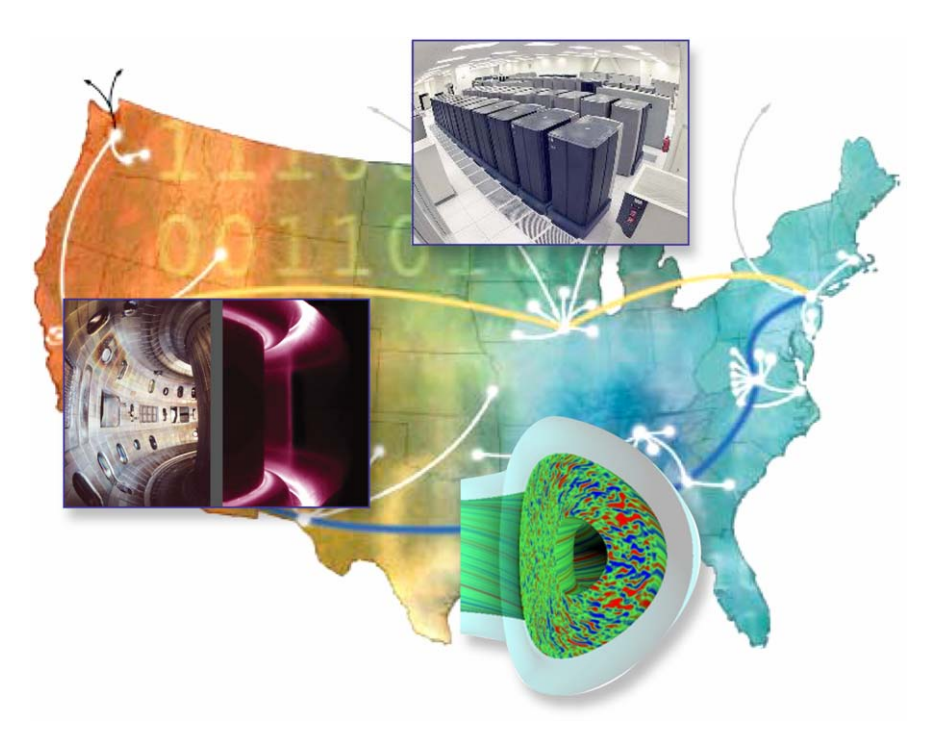

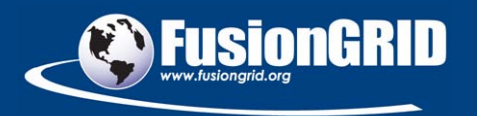

# **Problem #1: self-management of credentials was too burdensome to FusionGrid scientists**

- • **Early use of X.509 certificates demonstrated that requiring each scientist to manage their own credentials was too much of a burden**
	- –Browser/platform problems
	- Exporting/converting/installing
	- Had to learn new concept
- • **Scientists need to get work done, not figure out how to work with certificates**
- • **A solution was needed**
	- Make things simple for the users

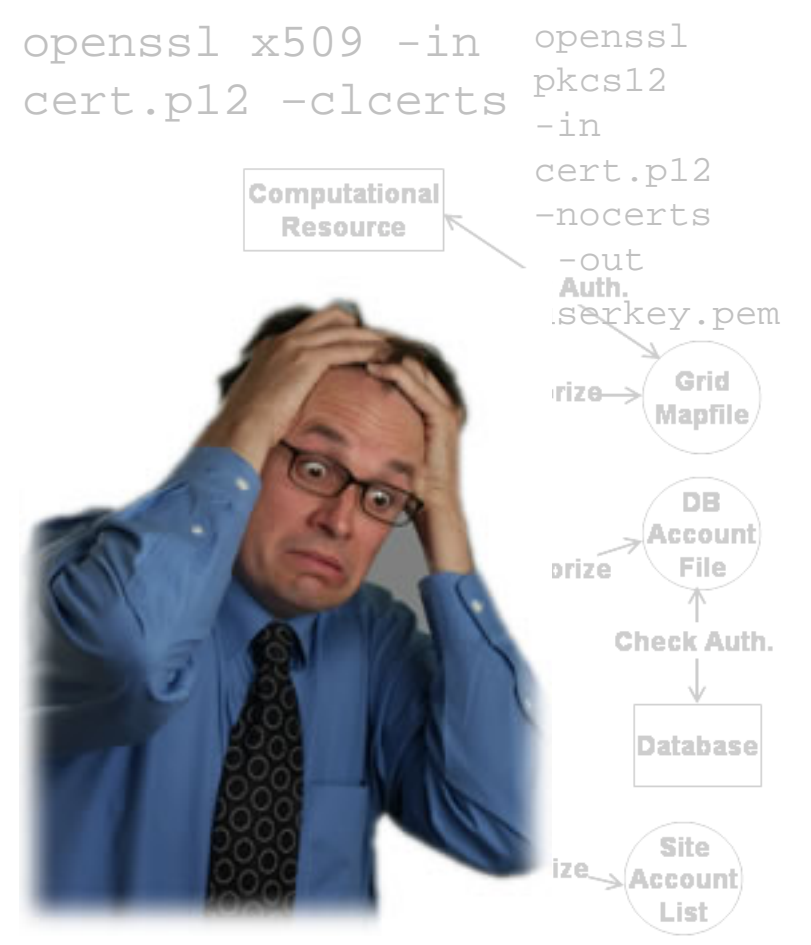

lecurity/grid-mapfile

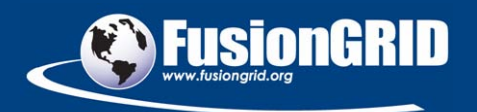

# **Problem #2: authorization relied on grid-mapfiles and lacked a big-picture coherence**

- • **Site administrators need to control access to their sites**
- • **Resource providers need to control access to their codes/data**
- • **Users just need to get work done**
- • **In this distributed environment, it was easy to get lost**
- •**A solution was needed**

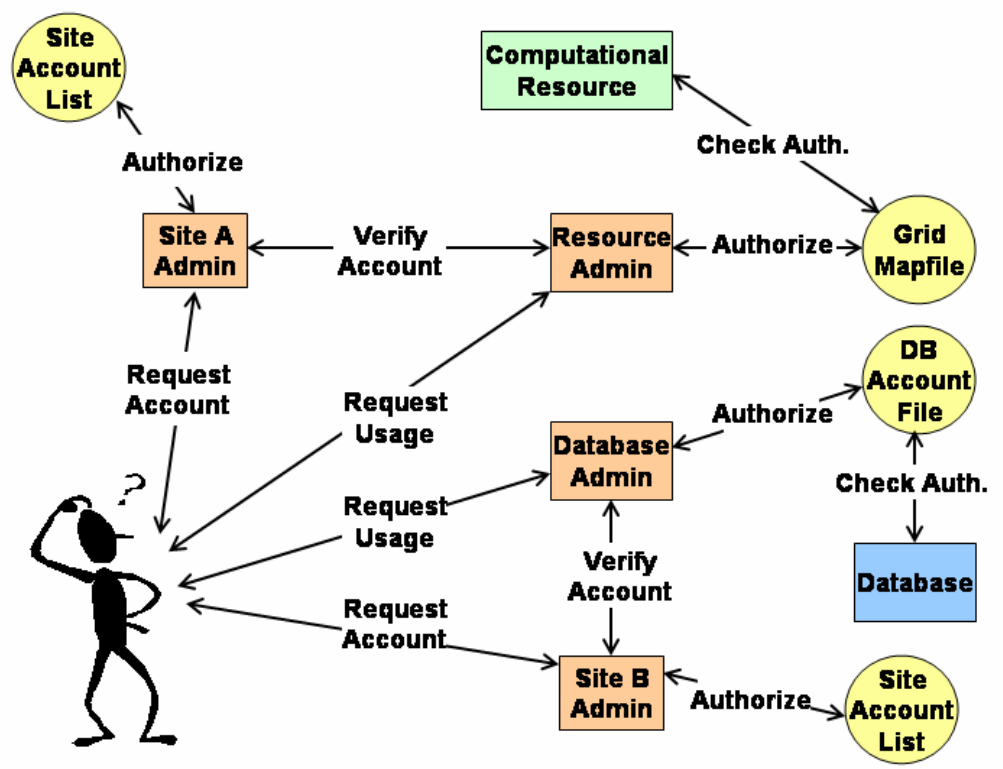

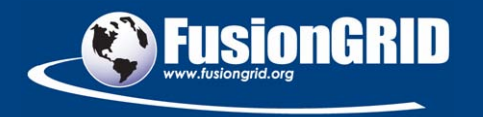

# **Security was simplified through a credential manager and a new authorization system**

- • **Self-management of credentials was too hard for users**
	- Get rid of self-management where possible
		- Use MyProxy to get rid of import/export/installation tasks
	- Make remaining tasks easier
		- Credential manager to request/renew/revoke certs
		- Password hint/change
- $\bullet$  **Authorization was too hard for users (and admins)**
	- Created an authorization system (ROAM)
		- Build a coherent model of grid-wide authorization
		- Centralize authorization information
		- Leave room for innovation

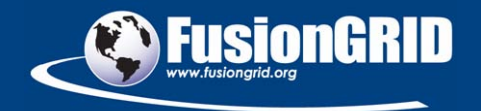

# **Credential manager simplified many tasks**

- • **MyProxy used to store delegated proxy certificates**
	- Users retrieved delegation when they "sign in" to FusionGrid
	- Username/Password
		- Understood by all
- $\bullet$  **Credential manager created simple web interface for many tasks**
	- Request certificate
	- Request password hint
	-

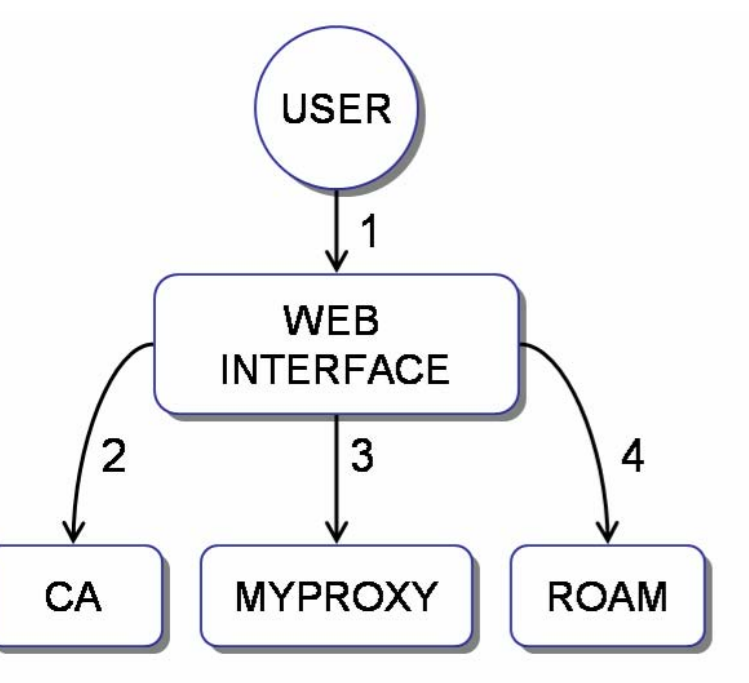

Change password *User registration process*

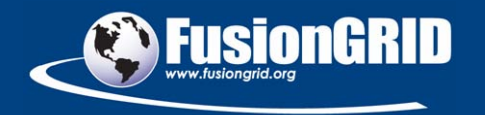

# **A coherent authorization information model laid the foundation for a new authorization system (ROAM)**

- • **Resource Oriented Authorization Manager (ROAM)**
- •**Focus on** *resources*
- $\bullet$  **A resource can be a code, a database, an entire site**
- $\bullet$  **If you have to sign a form to use it, it's probably a resource**
- • **Empower stakeholders to specify types of permissions**

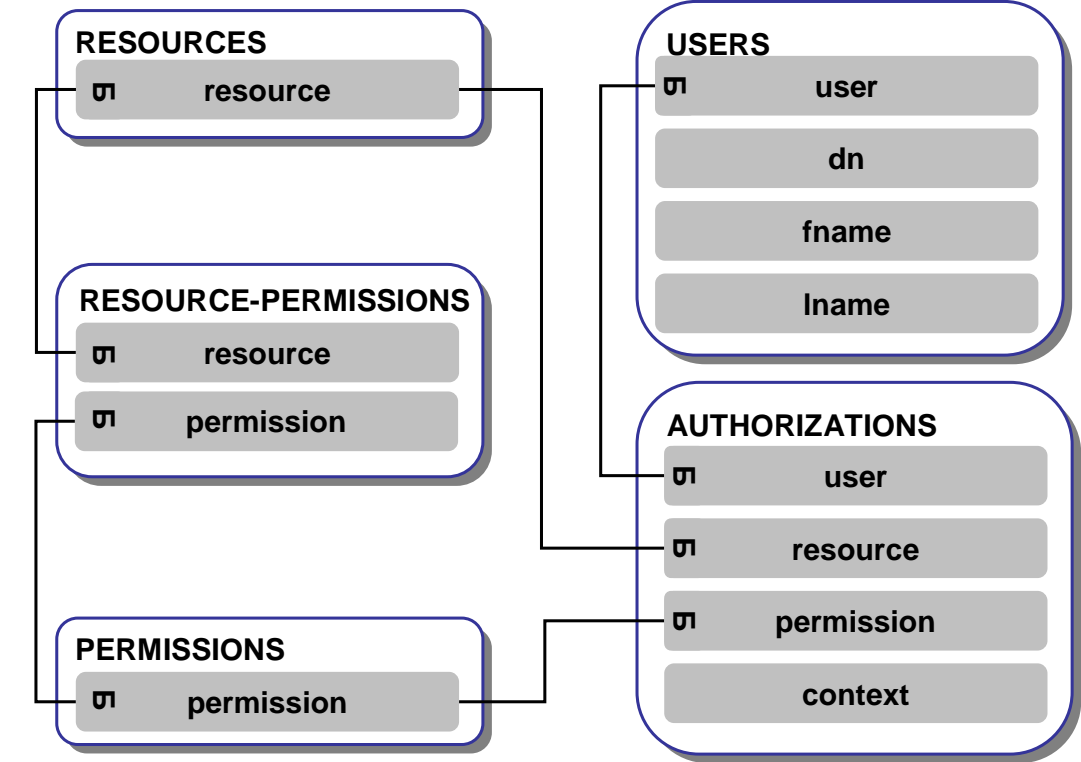

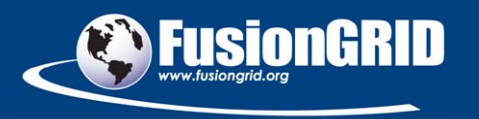

# **Users and admins interact with ROAM through a secure web page**

- • **Users request authorization through web page**
- • **Admins grant authorization through same page**
- • **Create new resource or permissions**
- •**View your permissions**
- •**Show log of queries**

### Welcome Justin Burruss to the **FusionGrid Resource Authorization System**

You are currently authorized for the following resources:

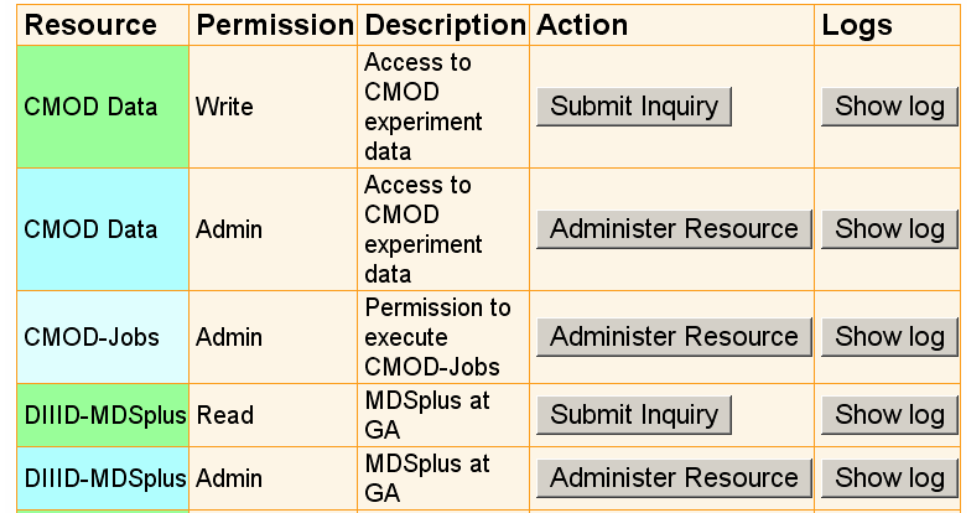

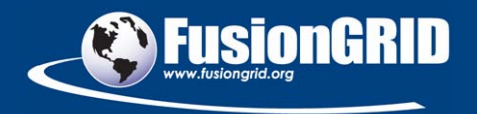

# **Centralization simplified FusionGrid authorization**

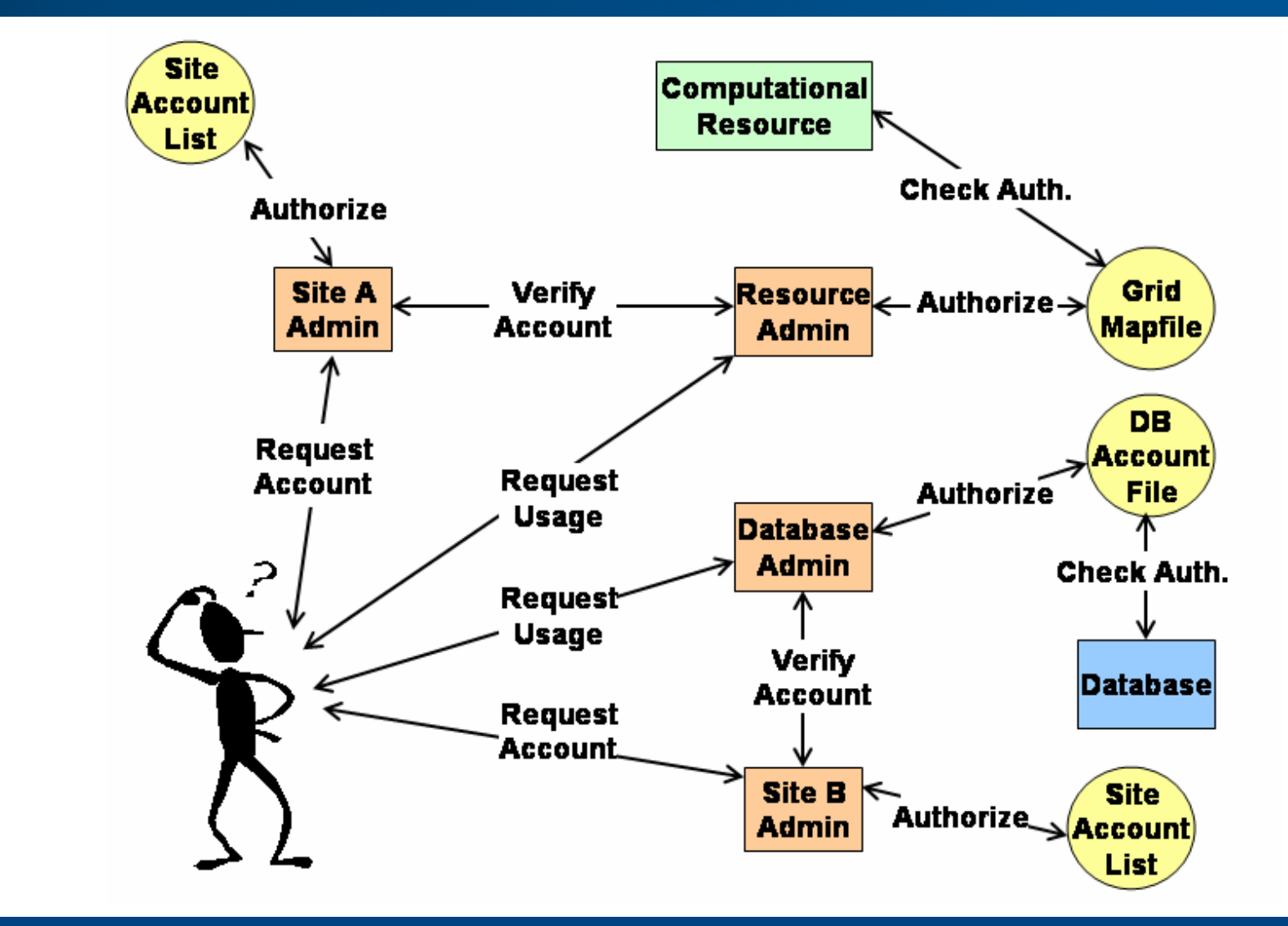

•**Before**

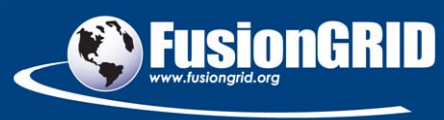

# **Centralization simplified FusionGrid authorization**

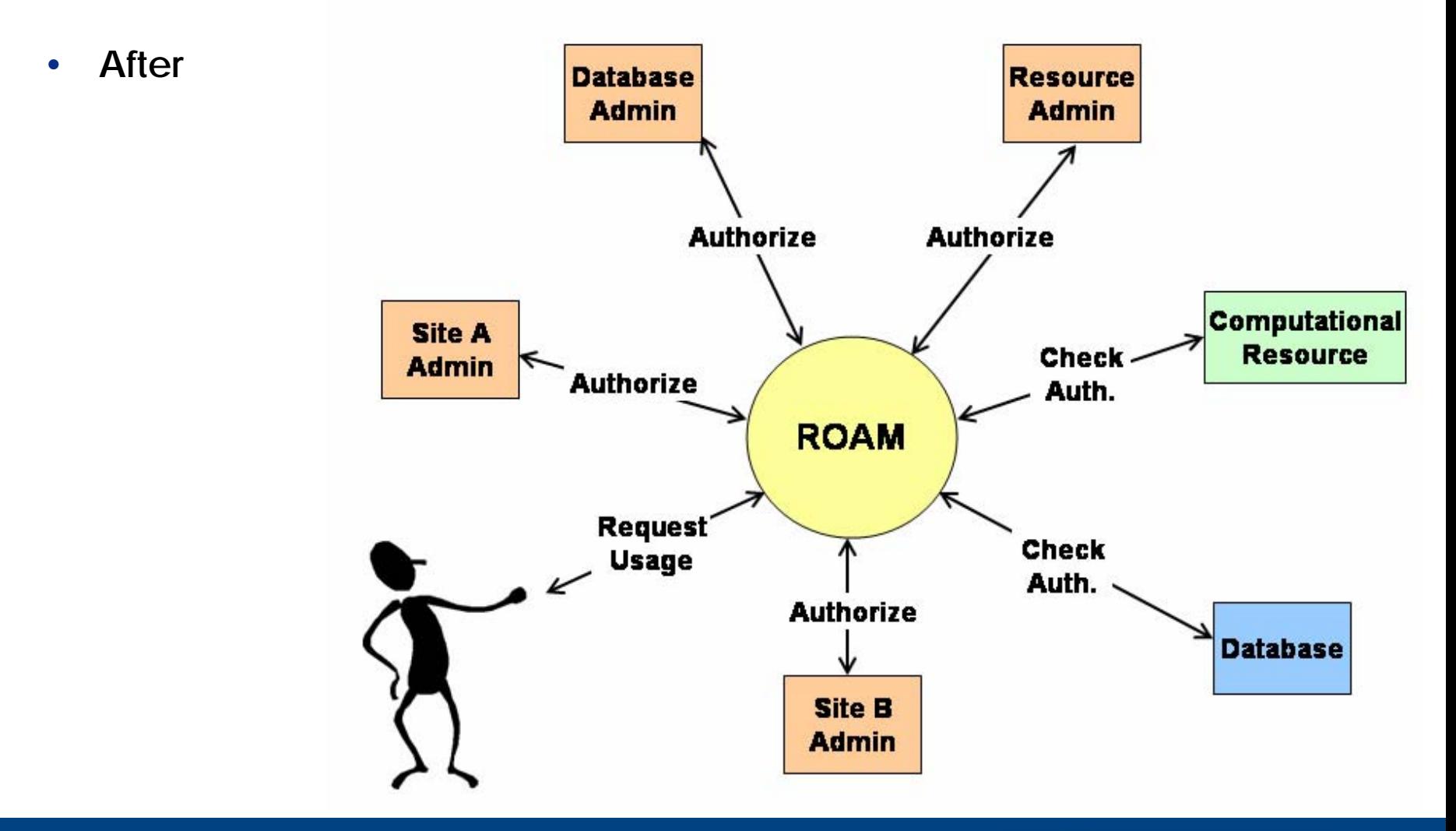

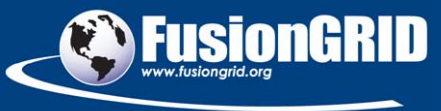

### **ROAM avoids push model of authorization**

- •**User "signs in" as normal, tries to use resource as normal**
- • **Resource queries ROAM for authorization information and makes authorization decision based on that information**

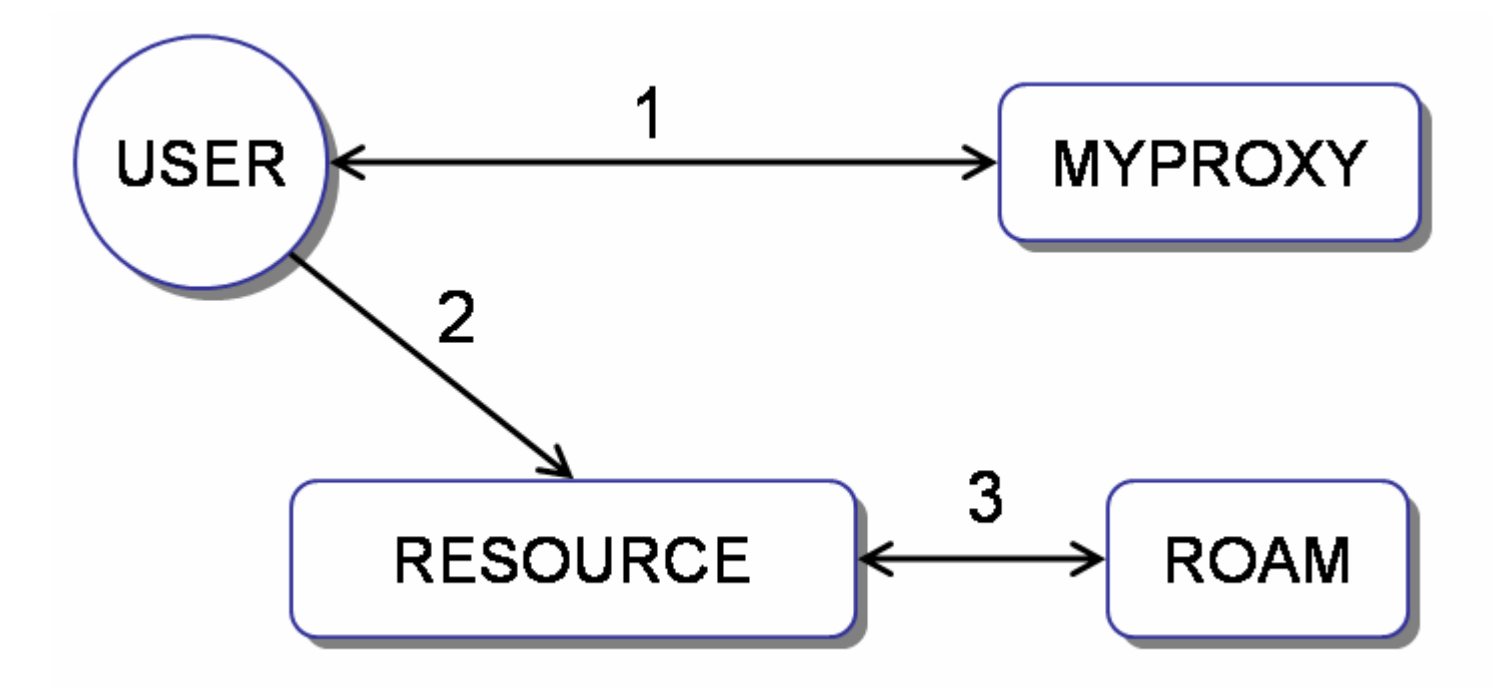

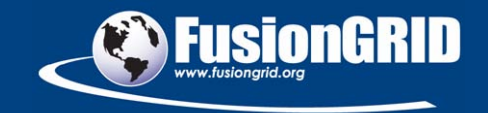

# **Example: a typical two-rule authorization policy**

- • **Authorization policy for a service S1might be** 
	- 1. user must have access permission on site S**0** and
	- 2. user must have execute permission on code S**1**
- •**Service sends two queries to ROAM**
- $\bullet$  **If answers are both yes, user can use the service**

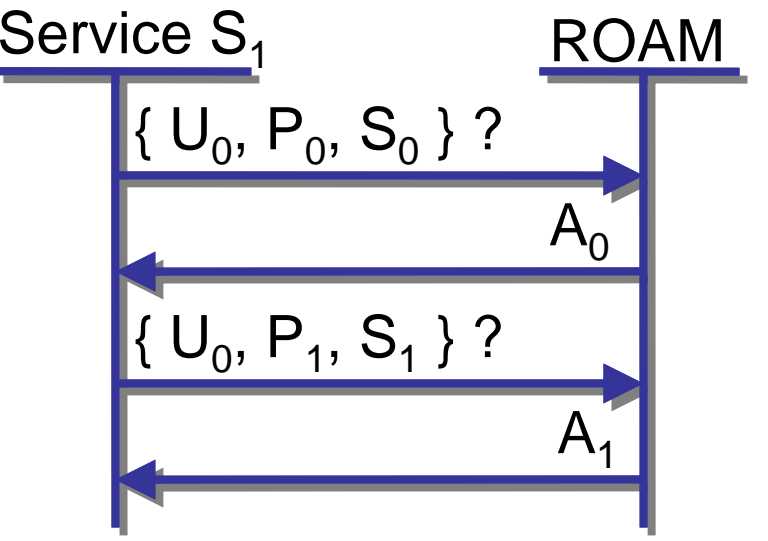

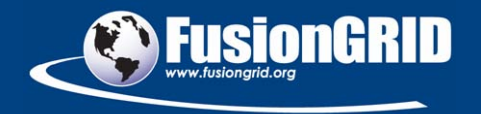

# **Context field used for user/group mapping, so no more grid-mapfiles needed**

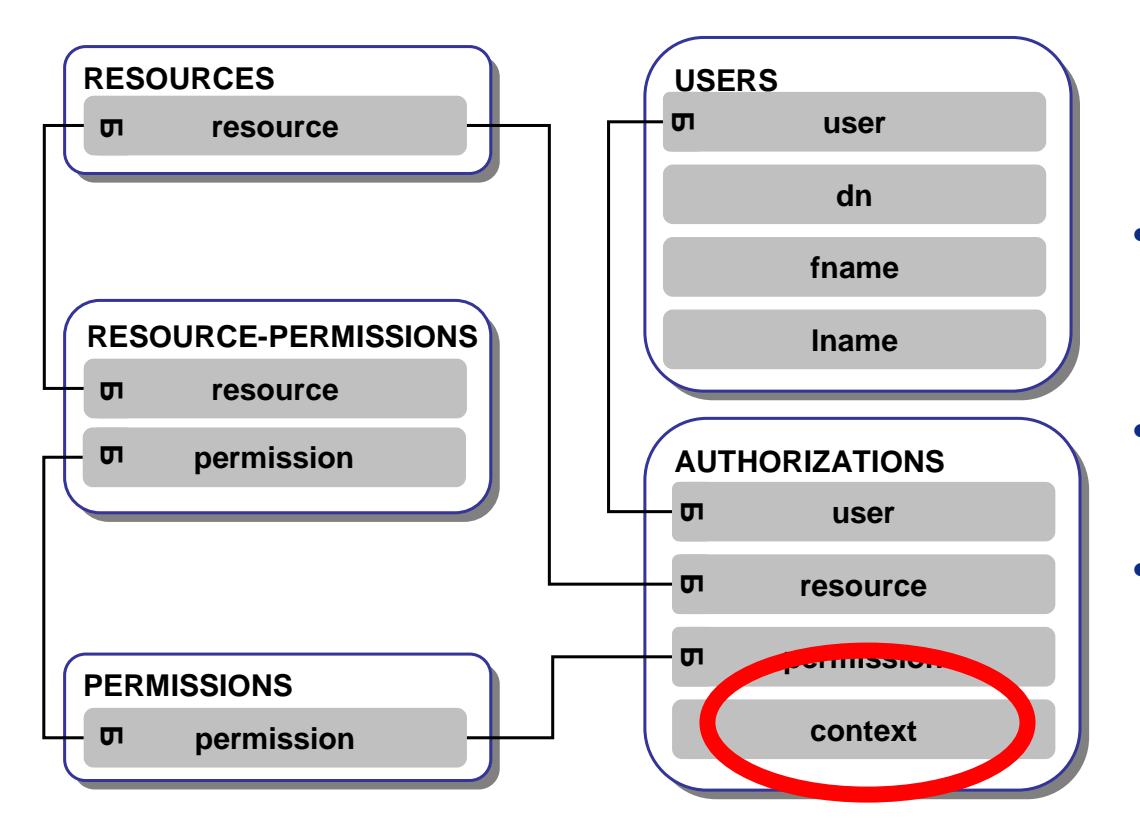

- • **Context field can be used for anything, but so far is being used for username/group mapping**
- $\bullet$  **GRAM & MDSplus fusion database can call ROAM**
- **No more grid-mapfiles**
- • **Similarly, no more "mdsip.hosts" files for MDSplus fusion database system**

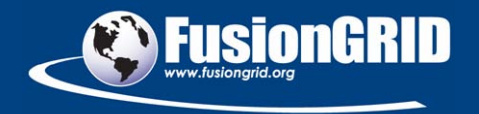

# **ROAM an easier sell to site admins and developers**

- • **Site admins reluctant to put access control in hands of "somebody else's" authorization system**
- $\bullet$  **But…if you're merely consulting ROAM for authorization information, and letting each resource make decisions based on that information, it's easier to get site admins to adopt**
- $\bullet$  **Developers are free to innovate**
	- Could implement complex authorization policies
- $\bullet$  **Works well with multiple stakeholders**
	- If you need site access and code permission, both can be modeled and either administrator can stop user

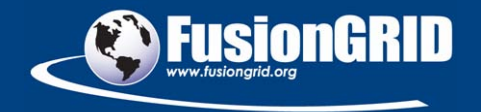

# **User feedback on new credential management positive**

- •**Put simply, nobody misses self-management of credentials**
- $\bullet$  **Scientists understand the metaphor**
	- username/password needed to "sign on" to gric
	- no new knowledge needed (no training)
	- easier to get work done
- • **Other benefits:**
	- Password hint/change has been helpful
	- MyProxy arguably more secure
		- users don't interact with their files (which are kept on secure server) and instead "sign in"

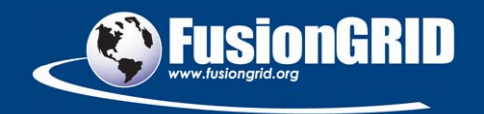

# **Next steps**

- • **Fusion scientists use Mac OS X, Linux, and Windows**
	- Already did a partial port of GSI to Mac OS X ("GSI-lite")
	- Windows will be harder
	- At least a partial GSI port to Windows needed so they can read their data from Windows machines
- • **How scalable is ROAM?**
	- Expect model works even if all 2,000+ fusion scientists use it
	- Will it scale to ITER? (next generation fusion device)
	- So far, peak usage very light at 854 queries/hour
	- Will be testing ROAM with a widely-used FusionGrid service to increase usage by order of magnitude

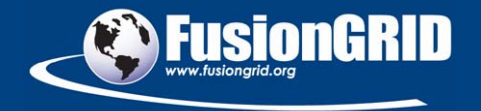

# **Conclusion: simplification of FusionGrid security made for happier users and administrators**

- $\bullet$  **The new credential management system is easier for users**
	- No need to learn new metaphor
	- No self-management of credentials
	- Friendly web interface
- • **The new authorization system is easier for users, developers, and administrators**
	- Users have one place to go to request permissions
	- Admins have one place to go to set permissions
	- –Developers have room to innovate
	- Meets need to allow multiple stakeholders to control access

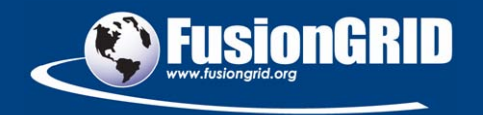